#### Fedora at Yahoo!

Arun S A G

Yahoo!

August, 2013

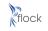

Fedora Contributor Conference August 9-12, 2013 Charleston, South Carolina

## We love FOSS!

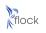

edora Contributor Conference August 9-12, 2013 Charleston, South Carolina

# We love

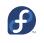

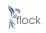

Fedora Contributor Conference August 9-12, 2013 Charleston, South Carolina

#### **Table Of Contents**

Background

2 Infrastructure

Challenges and Unknown's

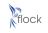

edora Contributor Conference August 9-12, 2013 Charleston, South Carolina

## Died July 2012

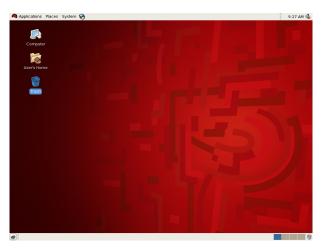

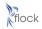

edora Contributor Conference August 9-12, 2013 Charleston, South Carolina

## **Born July 2012**

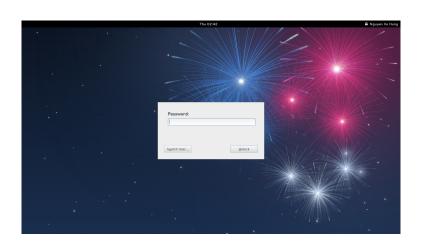

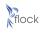

iora Contributor Conference August 9-12, 2013 Charleston, South Carolina

#### Choice

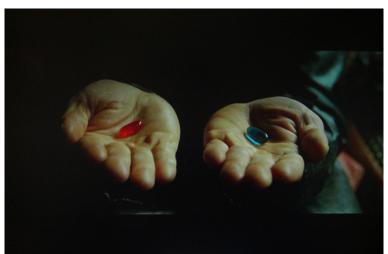

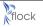

Fedora Contributor Conference August 9-12, 2013 Charleston, South Carolina

#### **Release Schedule**

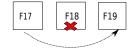

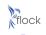

Fedora Contributor Conference August 9-12, 2013 Charleston, South Carolina

## **Development environment**

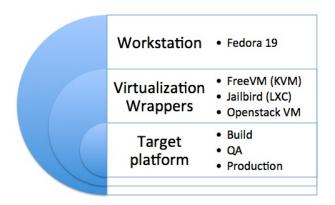

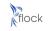

Fedora Contributor Conference August 9-12, 2013 Charleston, South Carolina

#### **Modifications**

We try to keep the modifications minimal

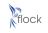

Fedora Contributor Conference August 9-12, 2013 Charteston, South Carolina

#### **Modifications**

- We try to keep the modifications minimal
- Security Review

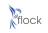

Fedora Contributor Conference August 9-12, 2013 Charleston, South Carolina

#### **Table Of Contents**

Background

2 Infrastructure

Challenges and Unknown's

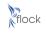

edora Contributor Conference August 9-12, 2013 Charleston, South Carolina

#### **Overall Architecture**

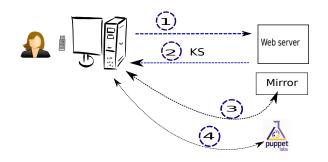

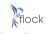

Fedora Contributor Conference August 9-12, 2013 Charteston, South Carolina

## Mirroring

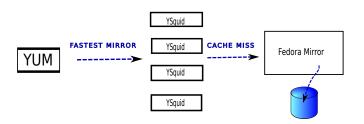

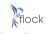

Fedora Contributor Conference August 9-12, 2013 Charleston, South Carolina

## **Config Management - Architecture**

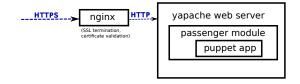

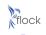

edora Contributor Conference August 9-12, 2013 Charleston, South Carolina

## **Config Management - ENC**

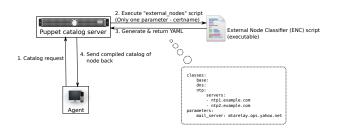

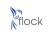

adora Contributor Conference August 9-12, 2013 Charleston, South Carolina

#### **Table Of Contents**

Background

Infrastructure

Challenges and Unknown's

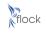

edora Contributor Conference August 9-12, 2013 Charleston, South Carolina

#### GPU's

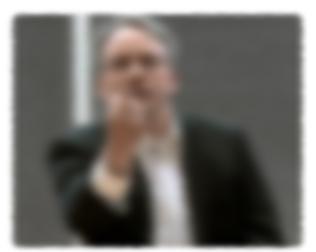

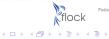

Fedora Contributor Conference August 9-12, 2013 Charleston, South Carolina

• Openstack is changing the way developers develop in the future

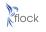

Fedora Contributor Conference August 9-12, 2013 Charleston, South Carolina

- Openstack is changing the way developers develop in the future
- Fedora support cycle is short

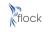

Fedora Contributor Conference August 9-12, 2013 Charleston, South Carolina

- Openstack is changing the way developers develop in the future
- Fedora support cycle is short
- IT prefers 'vendor' supported OS

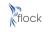

Fedora Contributor Conference August 9-12, 2013 Charleston, South Carolina

- Openstack is changing the way developers develop in the future
- Fedora support cycle is short
- IT prefers 'vendor' supported OS
- Some software solutions doesn't work on 64 bit Fedora

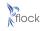

Fedora Contributor Conference August 9-12, 2013 Charleston, South Carolina

- Openstack is changing the way developers develop in the future
- Fedora support cycle is short
- IT prefers 'vendor' supported OS
- Some software solutions doesn't work on 64 bit Fedora
- Hardware validation and certification

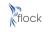

Fedora Contributor Conference August 9-12, 2013 Charteston, South Carolina

- Openstack is changing the way developers develop in the future
- Fedora support cycle is short
- IT prefers 'vendor' supported OS
- Some software solutions doesn't work on 64 bit Fedora
- Hardware validation and certification
- Upgrade between releases

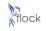

Fedora Contributor Conference August 9-12, 2013 Charleston, South Carolina

# We are Hiring!

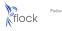

Fedora Contributor Conference August 9-12, 2013 Charleston, South Carolina

# Questions?

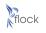

Fedora Contributor Conference August 9-12, 2013 Charleston, South Carolina

#### Contact

• ping.saga AT yahoo.co.in or sagarun@fedoraproject.org

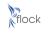

Fedora Contributor Conference August 9-12, 2013 Charleston, South Carolina

#### **Contact**

- ping.saga AT yahoo.co.in or sagarun@fedoraproject.org
- http://zer0c00l.in

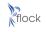

Fedora Contributor Conference August 9-12, 2013 Charleston, South Carolina